# Techniki komputerowe w instytucjach kultury - opis przed

# Informacje ogólne

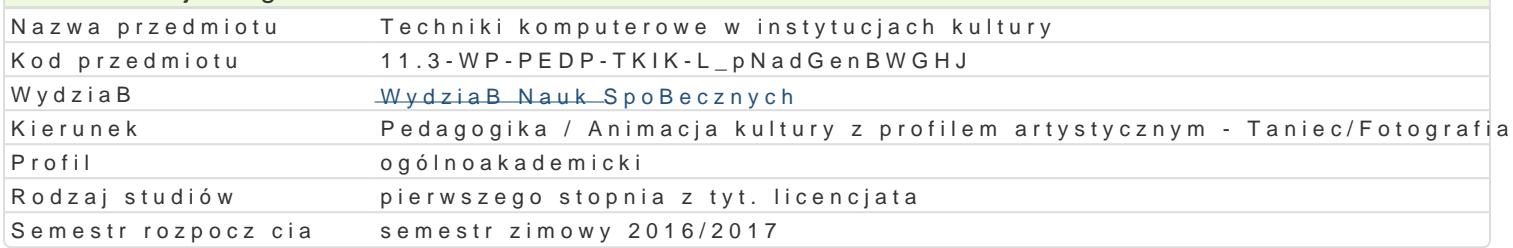

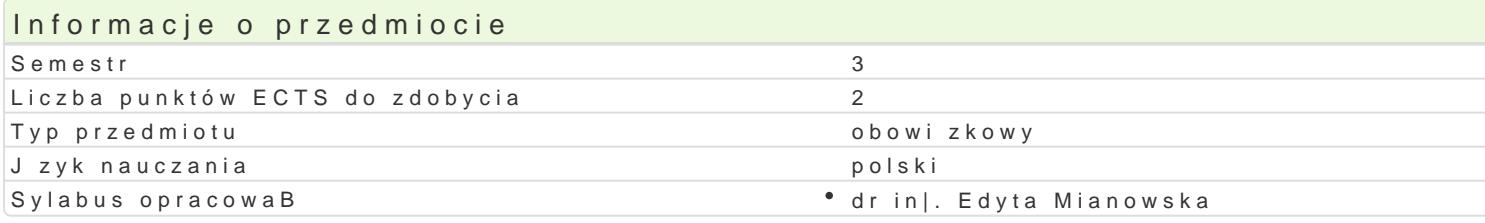

# Formy zaj

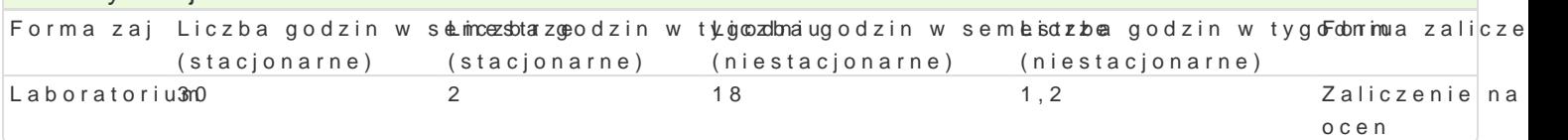

# Cel przedmiotu

Zapoznanie studentów z mo|liwo[ciami wykorzystania oprogramowania biurowego i graficznego oraz z umiej tno[ci korzystania z narz dzi technologii informacyjnej w projektach wspomagaj cych dziaBania

# Wymagania wstpne

Podstawowa znajomo[ zasad pracy w [rodowisku Windows. Znajomo[ pakietu biurowego Office w zak

# Zakres tematyczny

Korespondencja biurowa: zasady korespondencji, ukBady pism, szablony, wzory dokumentów, formula biurow: projektowanie materiaBów informacyjnych (broszura, plakat), kalkulacja kosztów dziaBaD ok analiza danych, wykorzystanie baz danych w korespondencji seryjnej, przygotowanie prezentacji i sp Zarz dzanie informacjami: korzystanie z sieci rozproszonych do poszukiwania informacji zwi zanych : plików graficznych w ró|nych formatach, projektowanie materiaBów informacyjnych, korzystanie z nar

# Metody ksztaBcenia

wiczenia laboratoryjne, indywidualne w pracowni komputerowej.

Efekty uczenia si i metody weryfikacji osigania efektów uczenia si Opis efektu Symbole efe $M$ etów weryfika $\overline{E}$ opis efektu Student ma wiedz z zakresu wykorzystania standardowych nakrz Wdró inforknoad kowzonych we Laboratorium wspomaganiu organizacji dziaBaD animatora kultury: zaprojektowa inforpmaci timultimedialn (tekst, grafika, dzwi k), korzysta z baz danych w ramach usprawniania wapáBidziaBania i

komunikacji z odbiorcami, twórcami i animatorami kultury, przygotowa rpapaokrtty zzohzeia BaD animatora

Potrafi wyszuka w Internecie informacje zwi zane z dziaBalnKolodanimiażoadankiualtury. MiaLabioenattao cjum w zasobach Internetu powi zanych z kultur i jej upowszechnianiem. Potparfaikwyyokzoneysta zasoby internetowe i krytycznie oceni ich wiarygodno[

Potrafi zastosowa w projektach graficznych zwi zanych z dżin Blabnoo [ci\* animantora kultury aboratorium odpowiednie narzdzia informatyczne do wspomagania ich realizacji praktyczne

Krytycznie ocenia mo|liwo[ stosowania nowoczesnych techn\*o.Ko\_gki05w up\*owstzyewcnhon[ianwiu ktulaubroyr.atorium Potrafi wskaza pozytywne i negatywne aspekty Batwego dost pu do wytwoakwieu cast pnianych w Internecie. Rozumie zasady ograniczonych mo|liwo[ci korzystania z materiaBów dostpnych w sieci

#### Laboratoria

Ocena z przedmiotu Techniki komputerowe w instytucjach kultury ustalana jest na podstawie sumy punktów uzyskanych za wykonanie zadań praktycznych na laboratorium (20%), za kolokwia (70%), za wykonanie prezentacji (10%). Warunkiem zaliczenia laboratorium jest uzyskanie powyżej 50% punktów z możliwych do uzyskania. Liczba punktów możliwych do zdobycia podawana jest na początku zajęć. Kolokwium ma formę ćwiczenia praktycznego.

#### Ocena końcowa

Ocena z ćwiczeń jest oceną ostateczną i ustalana jest następująco: powyżej 50% dostateczny, powyżej 60% dostateczny plus, powyżej 70% dobry, powyżej 80% dobry plus, powyżej 90% bardzo dobry.

### Literatura podstawowa

- 1. Bain S., Wilkinson N., *CorelDRAW 12: oficjalny podręcznik*, Gliwice 2004.
- 2. DeHaan J., Buechler J., Bounds J., *Windows Movie Maker 2: od zera do bohatera*, Gliwice 2006.
- 3. Flanczewski S., *Word w biurze i nie tylko*, Gliwice 2004.
- 4. Hunt S., *Corel Draw 9 F/X*, Gliwice 2000.
- 5. Kostera-Kosterzewski M., *CorelDRAW 10: praktyczne projekty*, Gliwice 2011.
- 6. Negrino T., *Prezentacje w PowerPoint 2007 PL: projekty*, Gliwice 2008.
- 7. Schwartz S., *Po prostu Office 2007 PL*, 2008.
- 8. Walkenbach J., *Excel 2003 PL: biblia*, Gliwice 2004.
- 9. Zimek R., *ABC CorelDRAW*, Gliwice 2008.

### Literatura uzupełniająca

- 1. Grover Ch., *Word 2007 PL/; n ieoficjalny podręcznik*, Gliwice 2007.
- 2. Masłowski K., *Excel 2007/10 PL: ćwiczenia zaawansowane*.
- 3. Simon J., *Excel: profesjonalna analiza i prezentacja danych*, Gliwice 2006.

# Uwagi

Informacje dla studentów, program przedmiotu oraz materiały do zajęć znajdują się na stronie: www.zmbs.wpsnz.uz.zgora.pl.

Zmodyfikowane przez dr Anita Famuła-Jurczak, prof. UZ (ostatnia modyfikacja: 01-09-2016 08:55)

Wygenerowano automatycznie z systemu SylabUZ